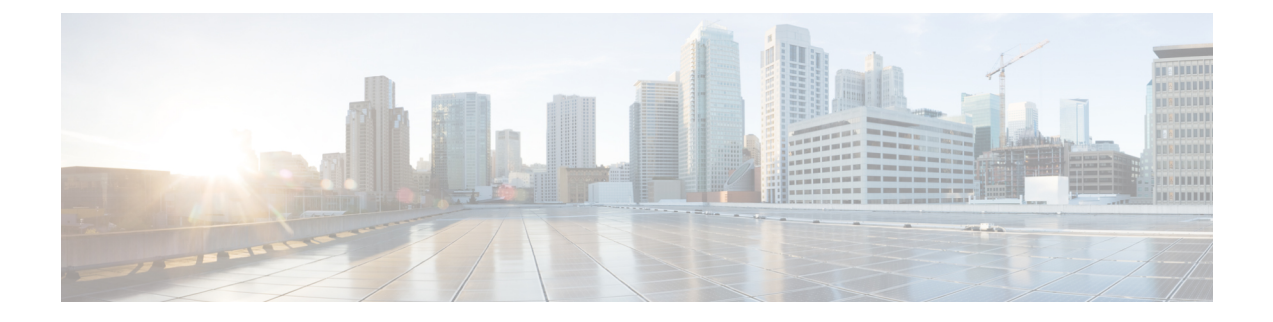

## **External resource**

• External Resource for direct [connection,](#page-0-0) on page 1

## <span id="page-0-0"></span>**External Resource for direct connection**

Herebelow is the URL called by the Cisco Cyber Vision Center in case you need to authorize it, for example in a firewall.

• <https://tools.cisco.com/its/service/oddce/services/DDCEService>

 $\mathbf I$